## **Mebbis - E-Denetim Ve Planlama Modülü Okulların Veri Giriş Kılavuzu**

1. E-Denetim ve Planlama Modülüne giriş yapılmalıdır.

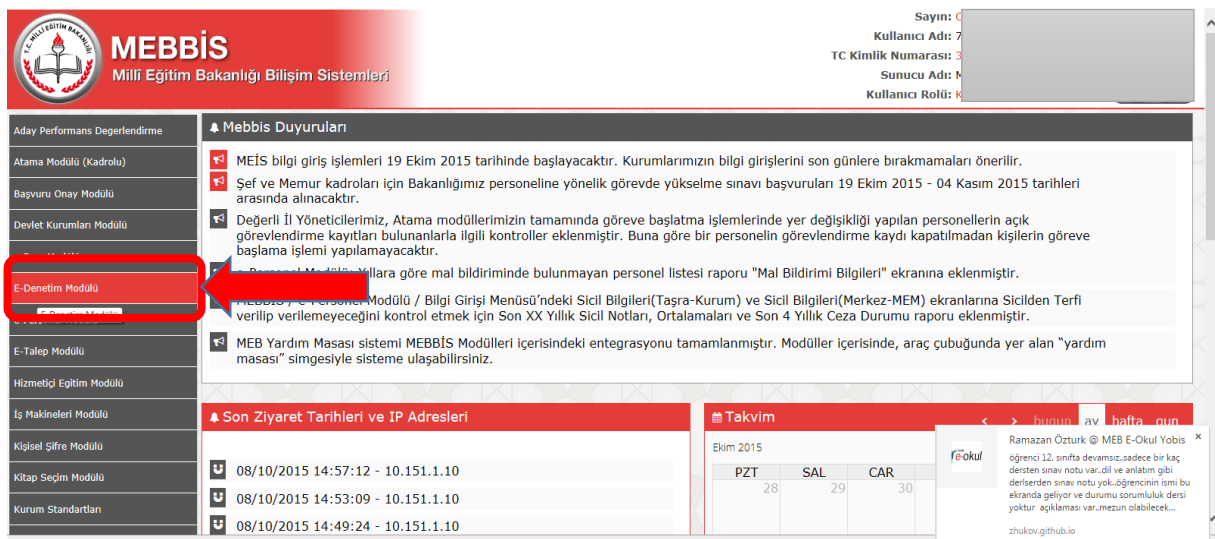

2. E-Denetim ve Planlama Modülü Ana Ekran menüsünden "Açıklamaları okudum. Denetim kanıtlarını doldurabilirim." kısmı işaretlenmelidir. Kurumunuza modülün açılması için Maarif Müfettişleri tarafından denetim aylarının girilmesi ve denetim ayının gelmesi gerekmektedir.

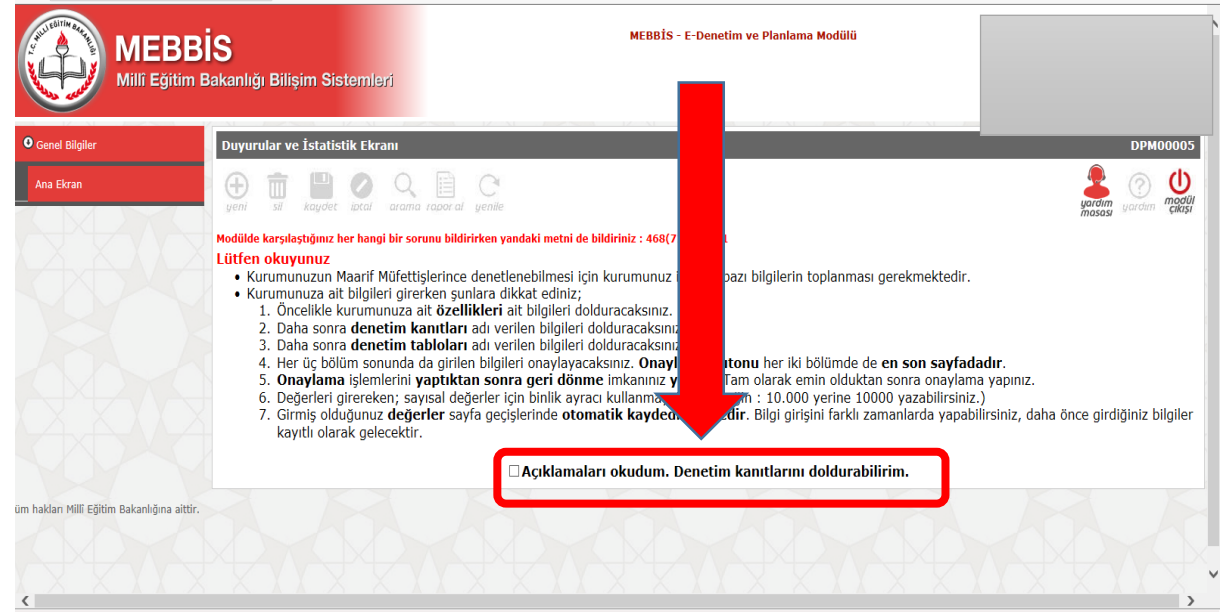

3. E-Denetim ve Planlama Modülü Ana Ekran menüsünden "Açıklamaları okudum. Denetim kanıtlarını doldurabilirim." kısmı işaretlendikten sonra "Denetim Kanıtlarını Doldur." tıklanmalıdır.

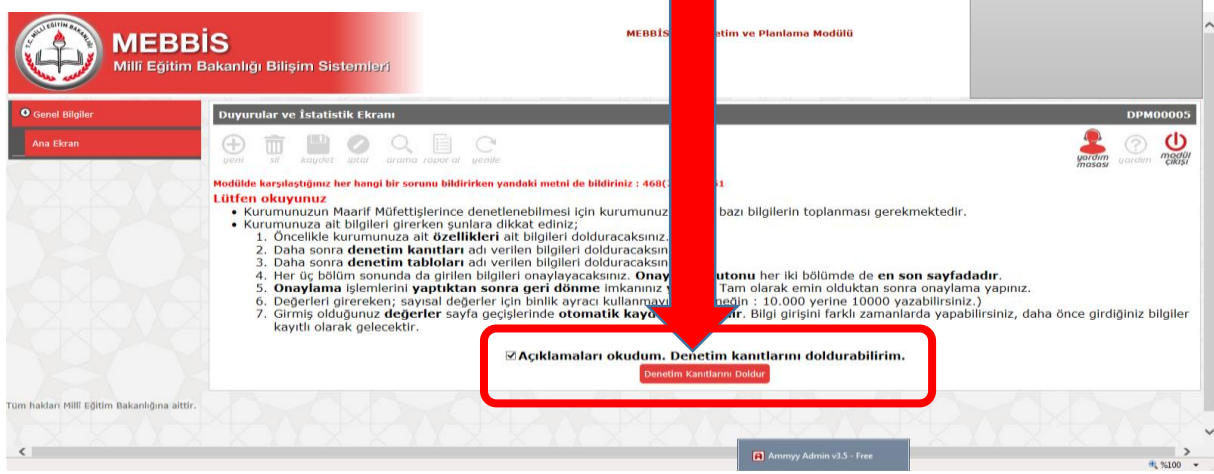

4. Daha sonra gelen ekrandan 8 sayfa olan bilgilerin girilmesi gerekmektedir.

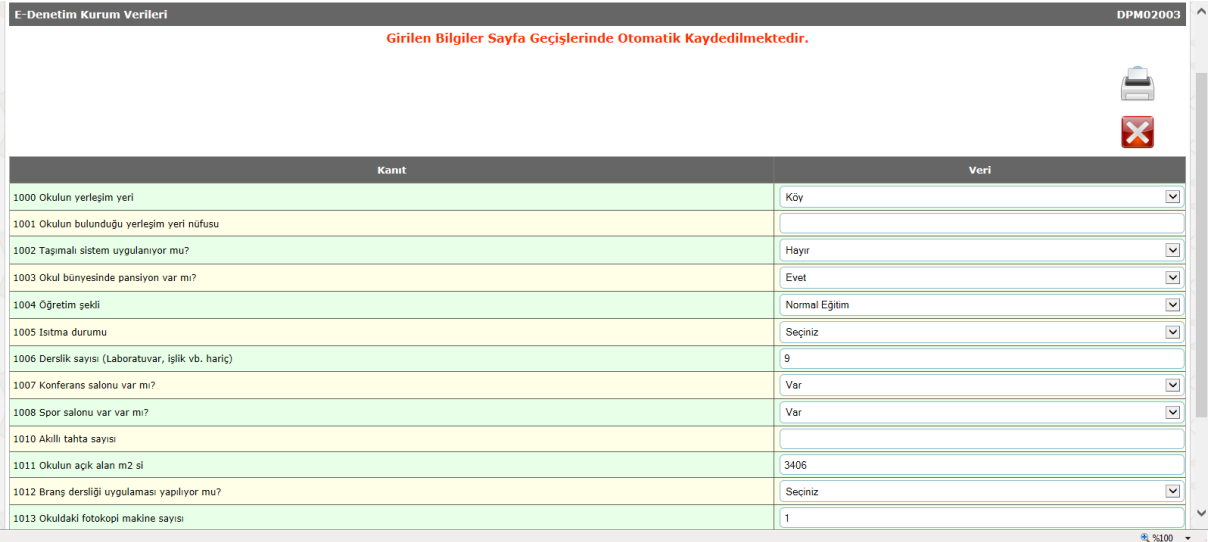

5. Her üç bölüm sonunda da girilen bilgiler "Kanıtları Onayla" kısmından onaylanacaktır. Onaylama butonu her iki bölümde de en son sayfadadır.

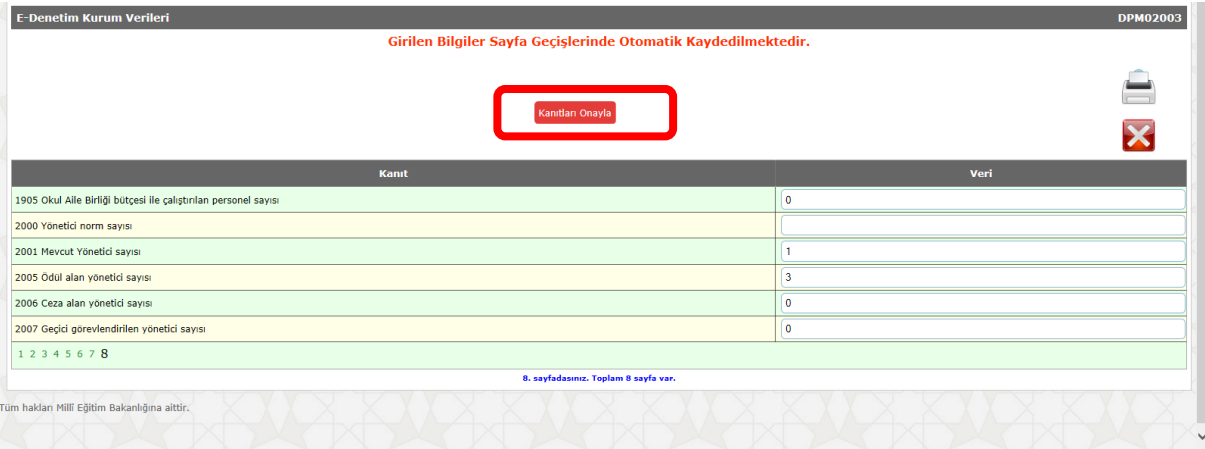

## **Önemli Açıklamalar:**

Kurumunuzun Maarif Müfettişlerince denetlenebilmesi için kurumunuz ile ilgili bazı bilgilerin toplanması gerekmektedir.

## **Kurumunuza ait bilgileri girerken şunlara dikkat ediniz;**

- 1. Öncelikle kurumunuza ait özellikleri ait bilgileri dolduracaksınız.
- 2. Daha sonra denetim kanıtları adı verilen bilgileri dolduracaksınız.
- 3. Daha sonra denetim tabloları adı verilen bilgileri dolduracaksınız.
- 4. Her üç bölüm sonunda da girilen bilgileri onaylayacaksınız. Onaylama butonu her iki bölümde de en son sayfadadır.
- 5. Onaylama işlemlerini yaptıktan sonra geri dönme imkanınız yoktur. Tam olarak emin olduktan sonra onaylama yapınız.
- 6. Değerleri girerken; sayısal değerler için binlik ayracı kullanmayınız. (Örneğin : 10.000 yerine 10000 yazabilirsiniz.)
- 7. Girmiş olduğunuz değerler sayfa geçişlerinde otomatik kaydedilmektedir. Bilgi girişini farklı zamanlarda yapabilirsiniz, daha önce girdiğiniz bilgiler kayıtlı olarak gelecektir.

Notlar:

1. Maarif Müfettişlerinin okullara eşleştirmesinin Maarif Müfettişleri Başkanlığı Şubesi tarafından işlenmesi ve onaylanması gerekmektedir.

- 2. Kurumunuza modülün açılması için Maarif Müfettişleri tarafından denetim aylarının girilmesi ve denetim ayının gelmesi gerekmektedir.
- 3. Maarif Müfettişlerine okul verileninin görünmesi için okul idaresi tarafından verilerin girilmesi ve onaylanması gerekmektedir.
- 4. Okul tarafından yanlış girilen verilerin düzeltilmesi için ilgili Maarif Müfettişi tarafından onayın kaldırılması gerekmektedir.

Habib OCAK Niğde Koordinatör MEBBİS Yöneticisi